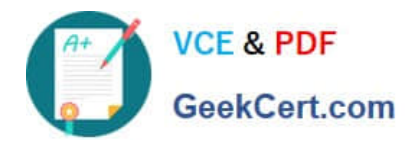

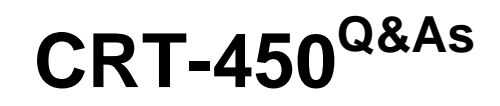

Salesforce Certified Platform Developer I

# **Pass Salesforce CRT-450 Exam with 100% Guarantee**

Free Download Real Questions & Answers **PDF** and **VCE** file from:

**https://www.geekcert.com/crt-450.html**

100% Passing Guarantee 100% Money Back Assurance

Following Questions and Answers are all new published by Salesforce Official Exam Center

**C** Instant Download After Purchase

- **83 100% Money Back Guarantee**
- 365 Days Free Update
- 800,000+ Satisfied Customers

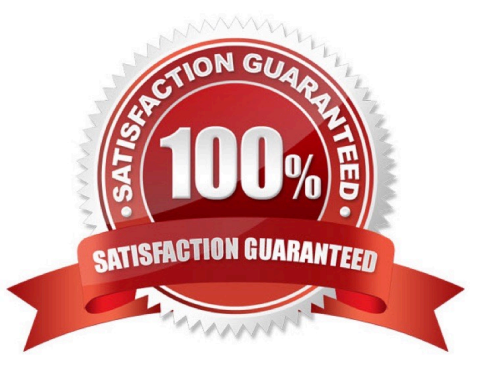

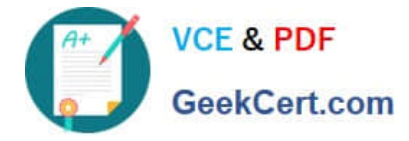

### **QUESTION 1**

A developer needs to create an audit trail for records that are sent to the recycle bin. Which type of trigger is most appropriate to create?

- A. Before delete
- B. After undelete
- C. After delete
- D. Before undelete
- Correct Answer: B

#### **QUESTION 2**

Which option would a developer use to display the Accounts created in the current week and the number of related Contacts using a debug statement in Apex?

A. For(Account acc: [SELECT Id, Name,(SELECT Id, Name FROM Contacts) FROM Account WHERE CreatedDate = THIS\_WEEK]) { List cons = acc.Contacts; System.debug(acc.Name + ` has  $\aleph'$  + cons.size() + `Contacts $\aleph'$ ; }

B. For(Account acc: [SELECT Id, Name, (SELECT Id, Name FROM Contacts) FROM Account WHERE CreatedDate = CURRENT\_WEEK]){ List cons = acc.Contacts; System.debug(acc.Name + ` has ` + cons.size() + `Contacts\\'); }

C. For(Account acc:[SELECT Id, Name, Account.Contacts FROM Account WHERE CreatedDate = CURRENT\_WEEK]) { List cons = acc.Account.Contacts; System.debug(acc.Name + ` has ` + cons.size() + `Contacts\\'); }

D. For(Account acc: [SELECT Id, Name, Account.Contacts FROM Account WHERE CreatedDate = THIS\_WEEK]){ List cons = acc.Account.Contacts; System.debug(acc.Name + ` has ` + cons.size() + `Contacts\\' }

Correct Answer: A

#### **QUESTION 3**

A developer created these three Rollup Summary fields in the custom object, Project\_ct, The developer is asked to create a new field that shows the ratio between rejected and approved timesheets for a given project. Which should the developer use to Implement the business requirement in order to minimize maintenance overhead?

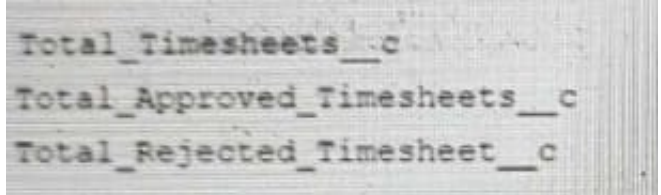

#### A. Record-triggered Flow

B. Formula field

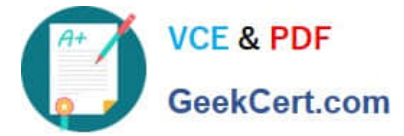

- C. Apex Trigger
- D. Process Builder

Correct Answer: B

## **QUESTION 4**

A developer has an Apex controller for a Visualforce page that takes an ID as a URL parameter.

How should the developer prevent a cross site scripting vulnerability?

A. ApexPages.currentPage().getParameters().get(\\'url\_param\\')

- B. String.escapeSingleQuotes(ApexPages.currentPage().getParameters().get(\\'url\_param\\'))
- C. String.ValueOf(ApexPages.currentPage().getParameters().get(\\'url\_param\\'))
- D. ApexPages.currentPage().getParameters().get(\\'url\_param\\').escapeHtml4()

#### Correct Answer: D

## **QUESTION 5**

A developer needs an Apex method that can process Account or Contact records. Which method signature should the developer use?

- A. Public void doWork(Record theRecord)
- B. Public void doWork(sObject theRecord)
- C. Public void doWork(Account Contact)
- D. Public void doWork(Account || Contatc)
- Correct Answer: B

[Latest CRT-450 Dumps](https://www.geekcert.com/crt-450.html) [CRT-450 VCE Dumps](https://www.geekcert.com/crt-450.html) [CRT-450 Study Guide](https://www.geekcert.com/crt-450.html)